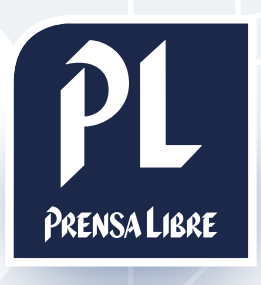

## especs Interscroller

Prensa Libre Media

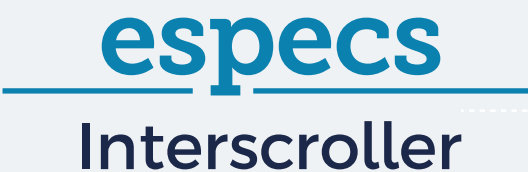

## ¿CÓMO FUNCIONA?

Muestra un banner **full width** con **efecto parallax** al realizar scroll.

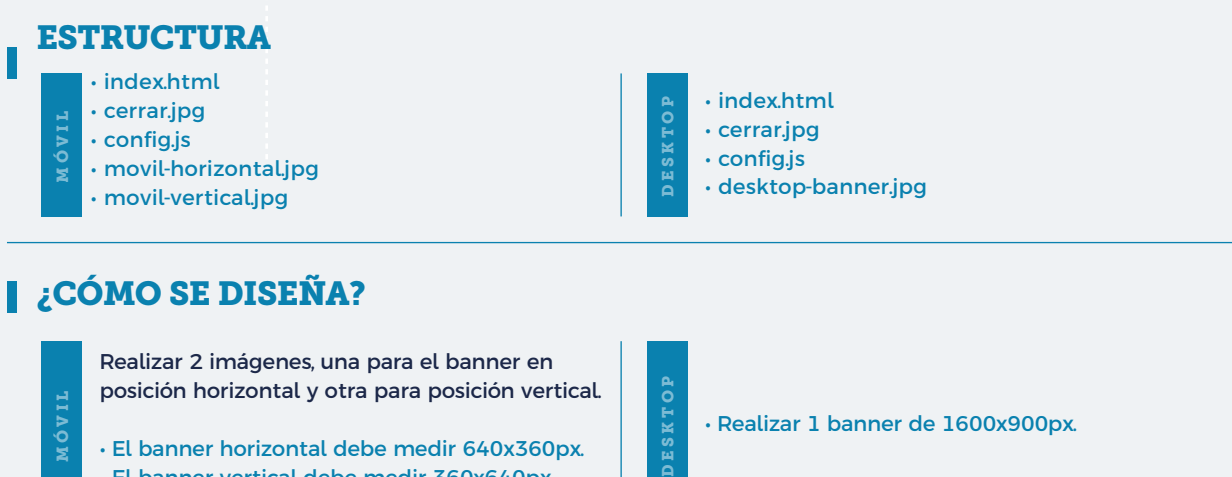

MÓVIL

• El banner horizontal debe medir 640x360px. • El banner vertical debe medir 360x640px.

• Realizar 1 banner de 1600x900px.

## A continuación, un ejemplo ilustrativo:

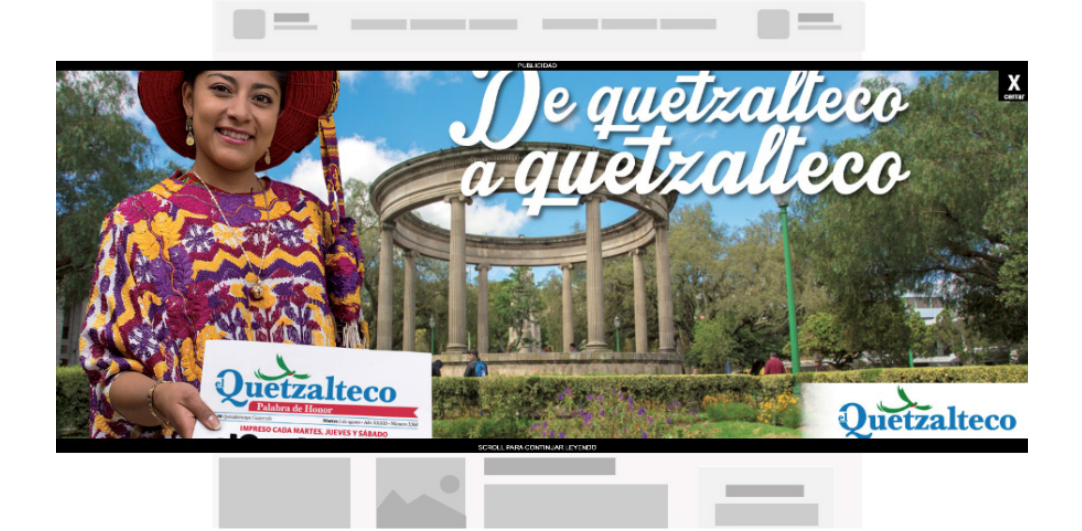

## Prensa Libre Media